*Parabolic Orbits Formulas...* 1/8

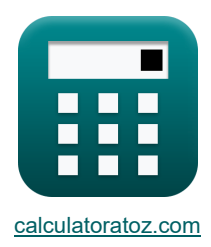

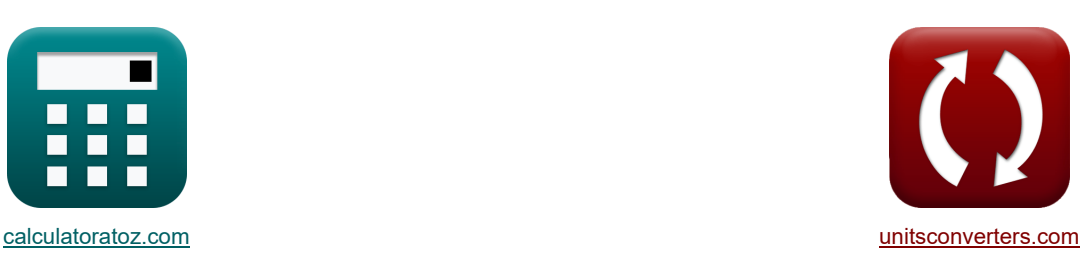

# **Orbites paraboliques Formules**

[calculatrices](https://www.calculatoratoz.com/fr) ! Conversions ! [conversions](https://www.unitsconverters.com/fr) ! conversions ! conversions !

Exemples!

Signet **[calculatoratoz.com](https://www.calculatoratoz.com/fr)**, **[unitsconverters.com](https://www.unitsconverters.com/fr)**

Couverture la plus large des calculatrices et croissantes - **30 000+ calculatrices !** Calculer avec une unité différente pour chaque variable - **Dans la conversion d'unité intégrée !** La plus large collection de mesures et d'unités - **250+ Mesures !**

N'hésitez pas à PARTAGER ce document avec vos amis !

*[Veuillez laisser vos commentaires ici...](https://docs.google.com/forms/d/e/1FAIpQLSf4b4wDgl-KBPJGChMJCxFlqrHvFdmw4Z8WHDP7MoWEdk8QOw/viewform?usp=pp_url&entry.1491156970=Orbites%20paraboliques%20Formules)*

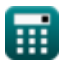

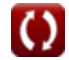

# **Liste de 14 Orbites paraboliques Formules**

## **Orbites paraboliques**

### **Position orbitale en fonction du temps**

#### **1) Anomalie moyenne dans l'orbite parabolique étant donné le temps écoulé depuis le périastre**

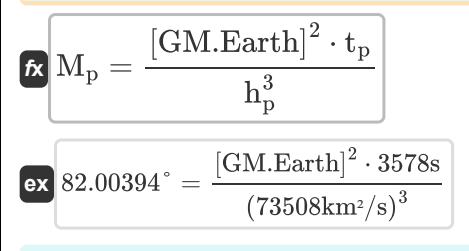

**2) Anomalie moyenne en orbite parabolique étant donné une véritable anomalie** 

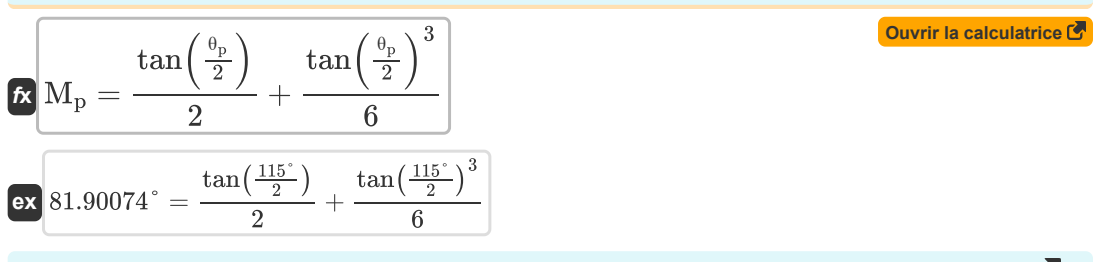

**3) Temps écoulé depuis le périastre sur orbite parabolique compte tenu de l'anomalie moyenne** 

$$
\bm{t}_{\mathrm{p}}=\frac{h_{\mathrm{p}}^{3}\cdot M_{\mathrm{p}}}{\left[\mathrm{GM}.\mathrm{Earth}\right]^{2}}
$$
   
ex 
$$
3577.828\mathrm{s}=\frac{\left(73508\mathrm{km^{2}/s}\right)^{3}\cdot82^{\circ}}{\left[\mathrm{GM}.\mathrm{Earth}\right]^{2}}
$$

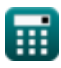

**[Ouvrir la calculatrice](https://www.calculatoratoz.com/fr/mean-anomaly-in-parabolic-orbit-given-time-since-periapsis-calculator/Calc-42288)** 

*Parabolic Orbits Formulas...* 3/8

**4) Vraie anomalie en orbite parabolique compte tenu de l'anomalie moyenne** 

$$
\begin{array}{ll}\n\mathbf{a} & \text{Quwiri is calculated } \mathbf{e} \\
\theta_{\rm p} = 2 \cdot a \tan \left( \left( 3 \cdot \mathrm{M}_{\rm p} + \sqrt{(3 \cdot \mathrm{M}_{\rm p})^2 + 1} \right)^{\frac{1}{3}} - \left( 3 \cdot \mathrm{M}_{\rm p} + \sqrt{(3 \cdot \mathrm{M}_{\rm p})^2 + 1} \right)^{-\frac{1}{3}} \right) \\
\hline\n\mathbf{a} & \text{115.0331}^* = 2 \cdot a \tan \left( \left( 3 \cdot 82^{\circ} + \sqrt{(3 \cdot 82^{\circ})^2 + 1} \right)^{\frac{1}{3}} - \left( 3 \cdot 82^{\circ} + \sqrt{(3 \cdot 82^{\circ})^2 + 1} \right)^{-\frac{1}{3}} \right) \\
\hline\n\mathbf{Paramètres de l'orbite parabolique} & \mathbf{f} \\
\mathbf{5) Cordonné X de la trajectoire parabolique étant donné le paramètre d'orbite & \mathbf{F} \\
\mathbf{a} \times \mathbf{p}_{\rm p} \cdot \left( \frac{\cos(\theta_{\rm p})}{1 + \cos(\theta_{\rm p})} \right) \\
\hline\n\mathbf{a} & \text{Cordonné Y de la trajectoire parabolique étant donné le paramètre d'orbite & \mathbf{F} \\
\mathbf{a} & \text{Cordonné Y de la trajecteitor parabolique étant donné le paramètre d'orbite & \mathbf{F} \\
\mathbf{a} & \text{Cordonné Y de la tralecteitor parabolique étant donné le paramètre d'orbite & \mathbf{F} \\
\mathbf{a} & \text{Covrir la calculatrice } \mathbf{B} \\
\mathbf{b} & \text{Cordonné Y de la trajecteitor parabolique é tant donné le parambola que d'orbite parabolic & \mathbf{F} \\
\mathbf{b} & \text{Covrir la calculatrice } \mathbf{B} \\
\hline\n\mathbf{a} & \text{h}_{\rm p} = \sqrt{2 \cdot [\text{GM}.\text{Earth}] \cdot \text{r}_{\rm p,perigee}} \n\end{array}
$$
\n
$$
\mathbf{73508.01 \text{km}^2/\text{s} = \sqrt{2 \cdot [\text{GM}.\text{Earth}] \cdot 6778 \text{km}} \n\tag{Ouvrir la calculatrice } \mathbf{B}
$$

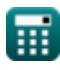

*Parabolic Orbits Formulas...* 4/8

**8) Paramètre d'orbite étant donné la coordonnée X de la trajectoire parabolique** 

$$
\begin{aligned}[t] \mathbf{r}_\mathrm{p} &= \mathbf{x} \cdot \frac{1+\cos\left(\theta_\mathrm{p}\right)}{\cos\left(\theta_\mathrm{p}\right)} \\ \text{ex}\left[10801.19\text{km} = -7906\text{km} \cdot \frac{1+\cos(115°)}{\cos(115°)} \right] \end{aligned}
$$

## **9) Paramètre d'orbite étant donné la coordonnée Y de la trajectoire parabolique**

| $p_p = y \cdot \frac{1 + \cos(\theta_p)}{\sin(\theta_p)}$                                                 | Quviri la calculatrice |
|----------------------------------------------------------------------------------------------------|------------------------|
| ex $10800.25 \text{km} = 16953 \text{km} \cdot \frac{1 + \cos(115^\circ)}{\sin(115^\circ)}$               |                        |
| 10) Position radiale en orbite parabolique compte tenu du moment angularie et de la véritable<br>anomalie |                        |
| $r_p = \frac{h_p^2}{[GM.Earth] \cdot (1 + \cos(\theta_p))}$                                               | Quviri la calculatrice |
| ex $23478.39 \text{km} = \frac{(73508 \text{km}^2/\text{s})^2}{[GM.Earth] \cdot (1 + \cos(115^\circ))}$   |                        |
| 11) Position radiale sur orbite parabolique étant donné la vitesse de fuite                               | Quvrir la calculatrice |
| $r_p = \frac{2 \cdot [GM.Earth]}{v_{p,\text{esc}}^2}$                                                     |                        |

$$
ex \boxed{23479 \text{km} = \frac{2 \cdot [\text{GM}.\text{Earth}]}{(5.826988 \text{km/s})^2}}
$$

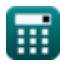

**[Ouvrir la calculatrice](https://www.calculatoratoz.com/fr/parameter-of-orbit-given-x-coordinate-of-parabolic-trajectory-calculator/Calc-42037)** 

*Parabolic Orbits Formulas...* 5/8

**12) Rayon du périgée de l'orbite parabolique étant donné le moment angulaire** 

$$
\bm{\kappa}\left[\mathrm{r}_{\mathrm{p,perigee}}=\frac{\mathrm{h}_\mathrm{p}^2}{2\cdot[\mathrm{GM}.\mathrm{Earth}]}\right]
$$
ex
$$
\bm{\kappa}\frac{6777.998\mathrm{km}=\frac{(73508\mathrm{km^2/s})^2}{2\cdot[\mathrm{GM}.\mathrm{Earth}]}}
$$

**13) Véritable anomalie en orbite parabolique compte tenu de la position radiale et du moment angulaire** 

$$
\boldsymbol{\kappa}\Bigg| \theta_{\rm p} = a \cos\Bigg(\frac{h_{\rm p}^2}{\rm [GM. Earth] \cdot r_{\rm p}} - 1\Bigg)
$$

$$
\textbf{ex } \boxed{115.0009\degree = a \cos\Biggl(\frac{\left(73508 \text{km}^2/\text{s}\right)^2}{\text{[GM. Earth]} \cdot 23479 \text{km}\,}-1\Biggr)}
$$

#### **14) Vitesse de fuite étant donné le rayon de trajectoire parabolique**

 $f{\mathbf x}\Big|{\mathbf v}_{\rm p, esc}=\sqrt{\frac{2}{\pi}}$  $\boxed{\text{ex}}$  5.826988km/s =  $\sqrt{\frac{2\cdot[\text{GM}.\text{Earth}]}{204501}}$  $2 \cdot$  [GM.Earth]  $\overline{\mathrm{r_{\mathrm{p}}}}$ 23479km

**[Ouvrir la calculatrice](https://www.calculatoratoz.com/fr/perigee-radius-of-parabolic-orbit-given-angular-momentum-calculator/Calc-42137)** 

**[Ouvrir la calculatrice](https://www.calculatoratoz.com/fr/true-anomaly-in-parabolic-orbit-given-radial-position-and-angular-momentum-calculator/Calc-42139)** 

**[Ouvrir la calculatrice](https://www.calculatoratoz.com/fr/escape-velocity-given-radius-of-parabolic-trajectory-calculator/Calc-42015)** 

# **Variables utilisées**

- **h<sup>p</sup>** Moment angulaire de l'orbite parabolique *(Kilomètre carré par seconde)*
- **M<sup>p</sup>** Anomalie moyenne en orbite parabolique *(Degré)*
- **p<sup>p</sup>** Paramètre de l'orbite parabolique *(Kilomètre)*
- **r<sup>p</sup>** Position radiale en orbite parabolique *(Kilomètre)*
- **rp,perigee** Rayon du périgée en orbite parabolique *(Kilomètre)*
- **t<sup>p</sup>** Temps écoulé depuis le périastre en orbite parabolique *(Deuxième)*
- **vp,esc** Vitesse de fuite en orbite parabolique *(Kilomètre / seconde)*
- **x** Valeur de la coordonnée X *(Kilomètre)*
- **y** Valeur de coordonnée Y *(Kilomètre)*
- **θ<sup>p</sup>** Véritable anomalie en orbite parabolique *(Degré)*

## **Constantes, Fonctions, Mesures utilisées**

- Constante: **[GM.Earth]**, 3.986004418E+14 *Constante gravitationnelle géocentrique de la Terre*
- Fonction: **acos**, acos(Number) *La fonction cosinus inverse est la fonction inverse de la fonction cosinus. C'est la fonction qui prend un rapport en entrée et renvoie l'angle dont le cosinus est égal à ce rapport.*
- Fonction: **atan**, atan(Number) *Le bronzage inverse est utilisé pour calculer l'angle en appliquant le rapport tangentiel de l'angle, qui est le côté opposé divisé par le côté adjacent du triangle rectangle.*
- Fonction: **cos**, cos(Angle) *Le cosinus d'un angle est le rapport du côté adjacent à l'angle à l'hypoténuse du triangle.*
- Fonction: **sin**, sin(Angle) *Le sinus est une fonction trigonométrique qui décrit le rapport entre la longueur du côté opposé d'un triangle rectangle et la longueur de l'hypoténuse.*
- Fonction: **sqrt**, sqrt(Number)

*Une fonction racine carrée est une fonction qui prend un nombre non négatif comme entrée et renvoie la racine carrée du nombre d'entrée donné.*

Fonction: **tan**, tan(Angle)

*La tangente d'un angle est un rapport trigonométrique de la longueur du côté opposé à un angle à la longueur du côté adjacent à un angle dans un triangle rectangle.*

- La mesure: **Longueur** in Kilomètre (km) *Longueur Conversion d'unité*
- La mesure: **Temps** in Deuxième (s) *Temps Conversion d'unité*
- La mesure: **La rapidité** in Kilomètre / seconde (km/s) *La rapidité Conversion d'unité*
- La mesure: **Angle** in Degré (°) *Angle Conversion d'unité*
- La mesure: **Moment angulaire spécifique** in Kilomètre carré par seconde (km²/s) *Moment angulaire spécifique Conversion d'unité*

## **Vérifier d'autres listes de formules**

- **Orbites elliptiques Formules**
- **Orbites paraboliques Formules**
- **Orbites hyperboliques Formules**

N'hésitez pas à PARTAGER ce document avec vos amis !

#### **PDF Disponible en**

[English](https://www.calculatoratoz.com/PDF/Nodes/11374/Parabolic-orbits-Formulas_en.PDF) [Spanish](https://www.calculatoratoz.com/PDF/Nodes/11374/Parabolic-orbits-Formulas_es.PDF) [French](https://www.calculatoratoz.com/PDF/Nodes/11374/Parabolic-orbits-Formulas_fr.PDF) [German](https://www.calculatoratoz.com/PDF/Nodes/11374/Parabolic-orbits-Formulas_de.PDF) [Russian](https://www.calculatoratoz.com/PDF/Nodes/11374/Parabolic-orbits-Formulas_ru.PDF) [Italian](https://www.calculatoratoz.com/PDF/Nodes/11374/Parabolic-orbits-Formulas_it.PDF) [Portuguese](https://www.calculatoratoz.com/PDF/Nodes/11374/Parabolic-orbits-Formulas_pt.PDF) [Polish](https://www.calculatoratoz.com/PDF/Nodes/11374/Parabolic-orbits-Formulas_pl.PDF) [Dutch](https://www.calculatoratoz.com/PDF/Nodes/11374/Parabolic-orbits-Formulas_nl.PDF)

*5/14/2024 | 8:40:31 AM UTC [Veuillez laisser vos commentaires ici...](https://docs.google.com/forms/d/e/1FAIpQLSf4b4wDgl-KBPJGChMJCxFlqrHvFdmw4Z8WHDP7MoWEdk8QOw/viewform?usp=pp_url&entry.1491156970=Orbites%20paraboliques%20Formules)*